# **Configuração de Dados de Pagamento (CCCCP000)**

Esta documentação é válida para todas as versões do Consistem ERP.

# **Pré-Requisitos**

Não há.

### **Acesso**

Módulo: Financeiro - Contas a Receber

Grupo: Configurações de Dados de Pagamento

# **Visão Geral**

O objetivo deste programa é configurar os tipos de nota de que habilitam os dados de pagamento, possibilitando informar diferentes formas de pagamento, portadores e tipos de cobrança para os pedidos com o tipo de nota configurado.

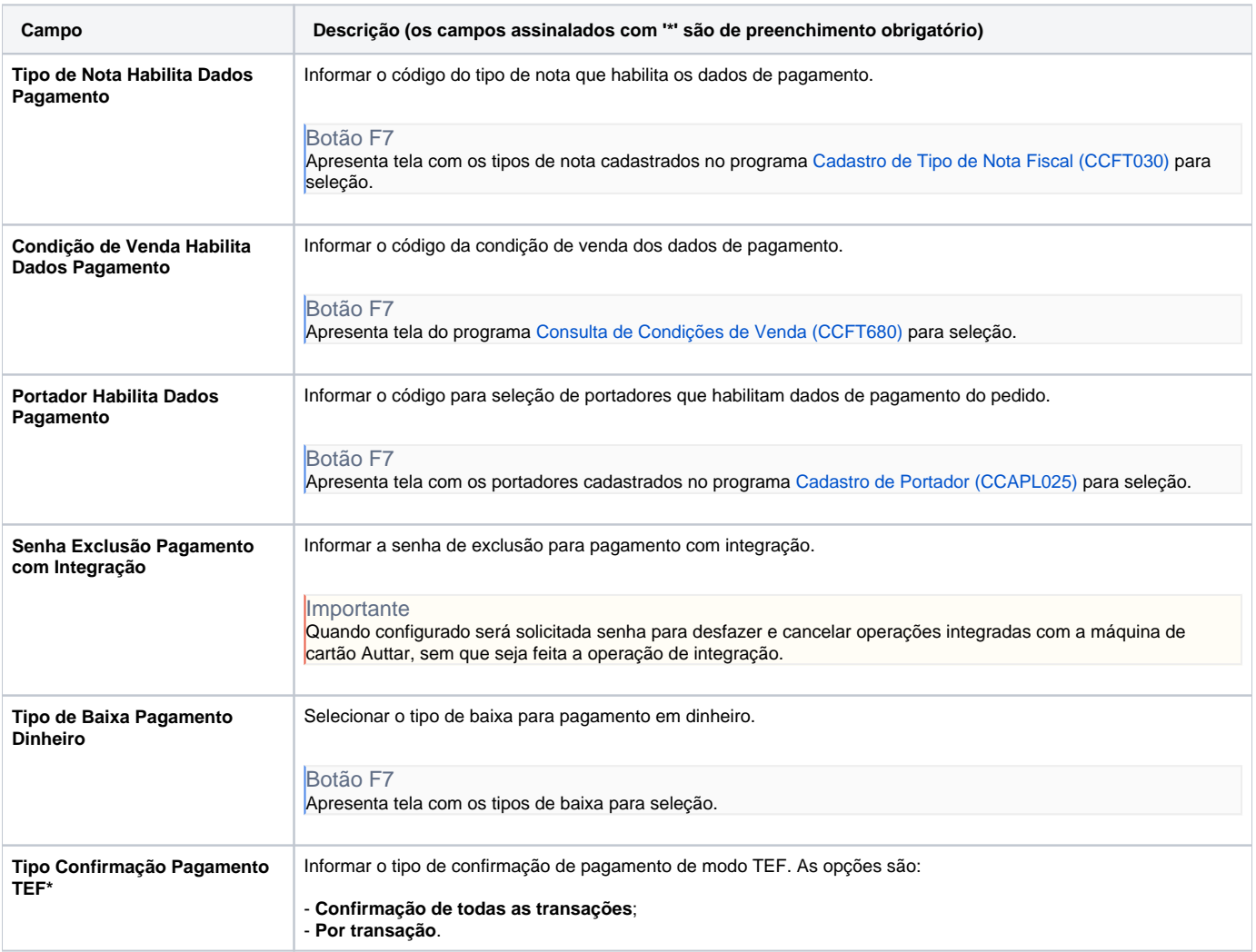

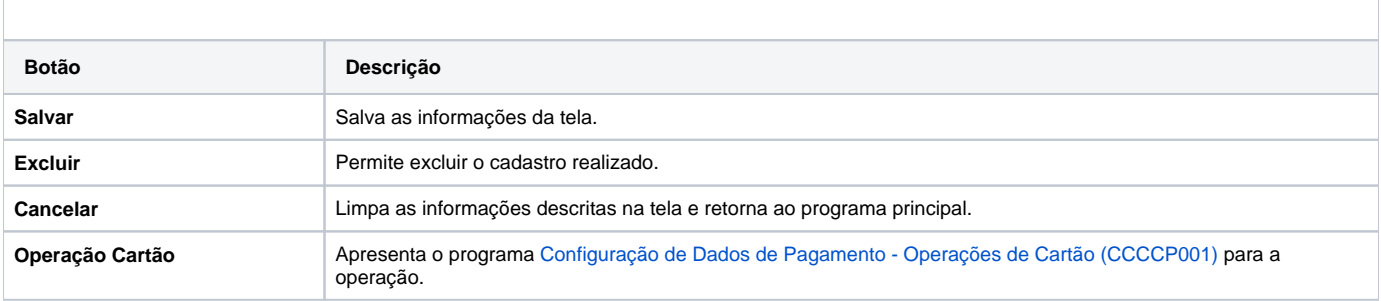

#### Atenção

As descrições das principais funcionalidades do sistema estão disponíveis na documentação do [Consistem ERP Componentes.](http://centraldeajuda.consistem.com.br/pages/viewpage.action?pageId=56295436) A utilização incorreta deste programa pode ocasionar problemas no funcionamento do sistema e nas integrações entre módulos.

Exportar PDF

Esse conteúdo foi útil?

Sim Não